**Adobe Photoshop 2021 (Version 22.2) License Key Free For PC [2022-Latest]**

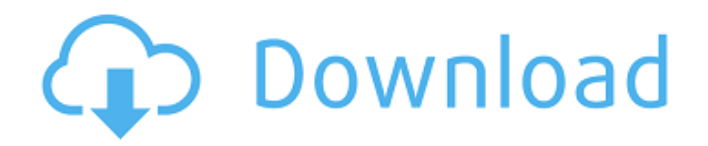

**Adobe Photoshop 2021 (Version 22.2) Crack (LifeTime) Activation Code**

# The three main Photoshop modes (viewed in Figure 2-6) are Layout, Image, and History. (I cover

these topics in more detail in the next few chapters.) Photoshop has a very wellorganized command keyboard and windowing system, perfect for performing tasks on a high level with ease. The critical parts of Photoshop are as follows: The Edit

menu: The most commonly used commands are found here. This menu is divided into 12 tabs (one for each color mode in RGB mode). In addition, the command's name is displayed along with its shortcut key on the command bar.

Selecting a command and pressing Enter or clicking the labeled button executes the command and places the menu's current selection on the command bar. \*\*Figure 2-6:\*\* Photoshop's command keyboard is easy to understand.

The standard toolbar: Located at the top of the window, this toolbar contains popular tools, such as the eraser, the eyedropper, lasso, brush, paint bucket, and others. These tools help you manipulate the image. However, the toolbar

is customizable; you can add new tools and set preferences for the command bar. The Options bar: This bar contains important options and preferences for all functional options. Many of these settings are set in layers, which will be

discussed later in this chapter. The workspace: The workspace, as shown in Figure 2-7, is a part of the interface in which you perform your edits. It can be resized, moved, and oriented vertically and horizontally. \*\*Figure 2-7:\*\* You can

manipulate Photoshop on the workspace. The Images panel: The Images panel contains the active image that you are working on, as shown in Figure 2-8. You can use the images panel to browse the images that you have on your hard drive, find photos

online, download images from the Internet, and more. You can create and save images that contain multiple layers, as well as group and ungroup layers. \*\*Figure 2-8:\*\* You can browse files in the Images panel. Also in the image

preview area, you can manipulate the layers and attributes of your image. You can remove, move, and rotate them with the Hand tool. You can duplicate them or transform them through the use of the Transform commands. The Library panel:

# Located in the bottomright corner of the Photoshop window, this area contains the current list of photos or images that you have

**Adobe Photoshop 2021 (Version 22.2) Activation Key PC/Windows [2022]**

### Photoshop Elements 2020 Final release

2020-03-01 Photoshop Elements 2020 is available for macOS, Windows and Linux as a free download. If you want to install the latest version of Photoshop Elements, you have to download the latest version of the installer. It is a folder with a.exe

extension and this is the easiest way to do this. Extract the installer to a folder so that the installer and the files inside can be accessed in one folder. We do not recommend manually navigating to the folder and installing it. Click on the shortcut to run

the installer. You have to agree to the license. When it is done, you will be asked if you want to register. You can also choose to create a free account instead. You will be asked to fill the information and take the end of tour. Fill in the information in the

installer to access the content and it will be installed. During the install, you can skip some items by clicking the cross mark on the right side of the button. If you want to set the system defaults or remove Photoshop Elements completely, you can

use the'remove' button. It is important to note that the whole installation process is not always smooth. In my opinion, the installer is not the best of all, but it is not too bad and it works well enough. To remove the applications, go to the applications, look

for the icon of Photoshop Elements and select uninstall for all versions. Then, go to the settings menu and choose to remove the configuration files for all versions. Photoshop Elements Review It is worth noting that even though you have not

purchased a license for Photoshop Elements, you can use the basic features even if you do not have any other license. The default settings can be fixed later in the settings. You will need to make sure that the features and programs that you

use are not reset to their default settings. You have to enable the features and programs that you use or else they will be reset to the settings that are set by default. Features of Photoshop Elements After installation, it is easy to notice the new

interface. The main menu is more simplified than Photoshop's. Photoshop Elements does not have a content menu; it's all in the main menu. The button bar can be moved to the top and bottom of the interface. You can use

### the buttons to select the tools 388ed7b0c7

**Adobe Photoshop 2021 (Version 22.2) Crack+ Free Download**

In my first post I mentioned that the Circuit Judge allows me to escape 24/7 on full bail with only the requirement of the court hearing before Christmas. Last week I went to his court as

my turn arrived on the day he has his hearing and he gave me permission to travel and work without restriction. My only requirement is that I tell the PSO that I am available to answer any police calls in case of problems getting to and from my

home. The Judge said that she could let me out on bail as long as I follow court procedures and that she wanted to know where I was every day. She also noted that it wasn't likely I'd get out on bail during my 30 days in court, as my defense lawyer

would be trying to work out a deal with the DA. My lawyer has made it known that he's prepared to go to trial if the DA doesn't want to offer a fair plea. In the meantime I'm traveling a lot. I flew to Florida and California last week and I'm heading back

to Florida this week. I'm teaching a class in Santa Rosa on the real art of the party. I just got an email confirming that I've been hired as a tutor for the next session on how to be a party host. I'm working on trying to book venues for my upcoming shows in

Chicago and San Francisco. I'm making a recording for my show in Portland. I've met with some comic book creators to try and bring one of my stories to life. I've written articles for the website Papercutz. Sometime in the next week or two I'm going

to try to draw a comic strip for The Orlando Observer called "The Adventures of the Artist." I think the idea is to just let my doodles free range on a daily basis. The Artist will be working his typical Saturday job at the comic store and looking after his

young daughter. I have no idea what stories I'll be writing about. I'm working on some about growing up in NYC in the 1970s. There's a serial about a hospital that I have to get out of the way to focus on my show in Portland. I'm still looking for

# work as a graphic artist. I've been working with graphic artist Erica Smith on a story about a young artist. I do feel that

**What's New in the Adobe Photoshop 2021 (Version 22.2)?**

## 1. Field of the Invention The present invention relates to a

scan driver circuit and a driving method for a print head mounted on an ink jet printer using a transistor which is activated when a voltage applied to its gate reaches a predetermined value or higher. 2. Description of the Related Art In a

conventional print head, in order to achieve higher resolution, a plurality of print nozzles are set as high resolution print heads. A print head is conventionally formed with a plurality of nozzles arranged in a narrow line. Such a print head is called a

line head or a singleline print head. In recent years, the print heads are more often realized by the arrangement of a plurality of print elements. This print head is called a multiline print head. In the above described multiline print head, a

plurality of print elements are set as a nozzle group and then a plurality of groups of print elements are set as a block. A head substrate which is formed by arranging a plurality of blocks side by side is fixed onto a main substrate. The head substrate is

referred to as a multiline head. The print head including the multi-line head is generally driven in accordance with a data signal which is inputted to each element and according to the number of lines. However, in the conventional print

head, the number of print elements is not changed after the print head is mounted on the main substrate. Accordingly, the print head cannot be changed when a head substrate is fabricated or when print elements or a cable which connects the head

# substrate with the print head is connected to the main substrate. In other words, each print element is made by using one print head block. That is, each print element is fixedly set to a predetermined position and the number of print

elements cannot be changed. The number of print elements is not changed even when the print elements are damaged. In an ink jet printer, the print head is mounted on the main substrate to form an ink jet head. The print head drives the ink jet head according

to input data. Generally, the above described print head having a plurality of blocks is used. The print head is mounted on the main substrate. Print elements for the block are fixed in a predetermined location. In the above described print head,

the print element is fixed to the predetermined position and then the print head is used as is. When the print head is damaged, only the head substrate is replaced and the print elements remain unchanged. It

**System Requirements:**

# MINIMUM: OS: Windows 7, 8, or 10 Processor: 1.2 GHz Dual Core CPU with 4 GB RAM Graphics: 1024 MB dedicated video RAM Storage: 700 MB available space RECOMMENDED:

## OS: Windows 10 Processor: 2.4

#### Related links:

<http://orbeeari.com/?p=34069> [https://triberhub.com/upload/files/2022/07/sNi4yIKH38NHB9lLFnKF\\_](https://triberhub.com/upload/files/2022/07/sNi4yIKH38NHB9lLFnKF_05_62021542064d0f28fce923ac33add71d_file.pdf) [05\\_62021542064d0f28fce923ac33add71d\\_file.pdf](https://triberhub.com/upload/files/2022/07/sNi4yIKH38NHB9lLFnKF_05_62021542064d0f28fce923ac33add71d_file.pdf) [https://www.realvalueproducts.com/sites/realvalueproducts.com/fil](https://www.realvalueproducts.com/sites/realvalueproducts.com/files/webform/jammhave903.pdf) [es/webform/jammhave903.pdf](https://www.realvalueproducts.com/sites/realvalueproducts.com/files/webform/jammhave903.pdf) <https://ecop.pk/adobe-photoshop-patch-with-serial-key-free/> <http://www.sartorishotel.it/?p=41861> [http://dekofni.yolasite.com/resources/Adobe-Photoshop-2021-Versi](http://dekofni.yolasite.com/resources/Adobe-Photoshop-2021-Version-223-Crack-Patch---PCWindows-April2022.pdf) [on-223-Crack-Patch---PCWindows-April2022.pdf](http://dekofni.yolasite.com/resources/Adobe-Photoshop-2021-Version-223-Crack-Patch---PCWindows-April2022.pdf) <http://brotherskeeperint.com/2022/07/photoshop-cs4-full-license/> [https://portalnix.com/adobe-photoshop-2022-version-23-0-jb](https://portalnix.com/adobe-photoshop-2022-version-23-0-jb-keygen-exe-serial-number-full-torrent-free-download-latest/)[keygen-exe-serial-number-full-torrent-free-download-latest/](https://portalnix.com/adobe-photoshop-2022-version-23-0-jb-keygen-exe-serial-number-full-torrent-free-download-latest/) [https://www.almawomenboutique.com/adobe-photoshop-2021-vers](https://www.almawomenboutique.com/adobe-photoshop-2021-version-22-0-0-crack-keygen-lifetime-activation-code-2022/) [ion-22-0-0-crack-keygen-lifetime-activation-code-2022/](https://www.almawomenboutique.com/adobe-photoshop-2021-version-22-0-0-crack-keygen-lifetime-activation-code-2022/) [https://limeti.com.mx/foro//upload/files/2022/07/HlhOgDNHJAkwe8](https://limeti.com.mx/foro//upload/files/2022/07/HlhOgDNHJAkwe8XVowhI_05_0dee604efd87461c75dd77ad476be915_file.pdf) [XVowhI\\_05\\_0dee604efd87461c75dd77ad476be915\\_file.pdf](https://limeti.com.mx/foro//upload/files/2022/07/HlhOgDNHJAkwe8XVowhI_05_0dee604efd87461c75dd77ad476be915_file.pdf) [https://coffeefirstmamalater.com/2022/07/05/photoshop-2022-versi](https://coffeefirstmamalater.com/2022/07/05/photoshop-2022-version-23-0-2-with-keygen-download-for-windows/) [on-23-0-2-with-keygen-download-for-windows/](https://coffeefirstmamalater.com/2022/07/05/photoshop-2022-version-23-0-2-with-keygen-download-for-windows/) [http://www.kiwitravellers2017.com/wp](http://www.kiwitravellers2017.com/wp-content/uploads/2022/07/tauche.pdf)[content/uploads/2022/07/tauche.pdf](http://www.kiwitravellers2017.com/wp-content/uploads/2022/07/tauche.pdf) [https://www.greatescapesdirect.com/2022/07/photoshop-2021-vers](https://www.greatescapesdirect.com/2022/07/photoshop-2021-version-22-1-0-keygen-crack-setup-activation-free-download-pc-windows/) [ion-22-1-0-keygen-crack-setup-activation-free-download-pc](https://www.greatescapesdirect.com/2022/07/photoshop-2021-version-22-1-0-keygen-crack-setup-activation-free-download-pc-windows/)[windows/](https://www.greatescapesdirect.com/2022/07/photoshop-2021-version-22-1-0-keygen-crack-setup-activation-free-download-pc-windows/) [http://soicogre.yolasite.com/resources/Adobe-](http://soicogre.yolasite.com/resources/Adobe-Photoshop-2021-Version-225.pdf)

[Photoshop-2021-Version-225.pdf](http://soicogre.yolasite.com/resources/Adobe-Photoshop-2021-Version-225.pdf) [https://www.cakeresume.com/portfolios/adobe-photoshop](https://www.cakeresume.com/portfolios/adobe-photoshop-cs6-patch-full-version-download-f)[cs6-patch-full-version-download-f](https://www.cakeresume.com/portfolios/adobe-photoshop-cs6-patch-full-version-download-f) [https://cromaz.com.br/upload/files/2022/07/Ue5TZe9KZSBpmrJwDY](https://cromaz.com.br/upload/files/2022/07/Ue5TZe9KZSBpmrJwDYS8_05_62021542064d0f28fce923ac33add71d_file.pdf) [S8\\_05\\_62021542064d0f28fce923ac33add71d\\_file.pdf](https://cromaz.com.br/upload/files/2022/07/Ue5TZe9KZSBpmrJwDYS8_05_62021542064d0f28fce923ac33add71d_file.pdf) [https://www.cameraitacina.com/en/system/files/webform/feedback/](https://www.cameraitacina.com/en/system/files/webform/feedback/adobe-photoshop-2022-version-2302_5.pdf) [adobe-photoshop-2022-version-2302\\_5.pdf](https://www.cameraitacina.com/en/system/files/webform/feedback/adobe-photoshop-2022-version-2302_5.pdf) [https://www.realvalueproducts.com/sites/realvalueproducts.com/fil](https://www.realvalueproducts.com/sites/realvalueproducts.com/files/webform/neyros742.pdf) [es/webform/neyros742.pdf](https://www.realvalueproducts.com/sites/realvalueproducts.com/files/webform/neyros742.pdf) [https://volektravel.com/photoshop-2021-version-22-4-3-hack-patch](https://volektravel.com/photoshop-2021-version-22-4-3-hack-patch-download-for-windows/)[download-for-windows/](https://volektravel.com/photoshop-2021-version-22-4-3-hack-patch-download-for-windows/) [https://www.franklinct.com/sites/g/files/vyhlif586/f/pages/covid-19\\_](https://www.franklinct.com/sites/g/files/vyhlif586/f/pages/covid-19_red_cross_bulletin.pdf) [red\\_cross\\_bulletin.pdf](https://www.franklinct.com/sites/g/files/vyhlif586/f/pages/covid-19_red_cross_bulletin.pdf) <http://topfleamarket.com/?p=29161> [http://jameschangcpa.com/advert/adobe](http://jameschangcpa.com/advert/adobe-photoshop-2022-version-23-0-free-download/)[photoshop-2022-version-23-0-free-download/](http://jameschangcpa.com/advert/adobe-photoshop-2022-version-23-0-free-download/) [https://foodonate.ch/wp](https://foodonate.ch/wp-content/uploads/2022/07/Photoshop_2021-3.pdf)[content/uploads/2022/07/Photoshop\\_2021-3.pdf](https://foodonate.ch/wp-content/uploads/2022/07/Photoshop_2021-3.pdf) [http://indiebonusstage.com/photoshop-2021-version-22-5-1-produc](http://indiebonusstage.com/photoshop-2021-version-22-5-1-product-key-and-xforce-keygen-full-version-free-3264bit/) [t-key-and-xforce-keygen-full-version-free-3264bit/](http://indiebonusstage.com/photoshop-2021-version-22-5-1-product-key-and-xforce-keygen-full-version-free-3264bit/) [https://www.realvalueproducts.com/sites/realvalueproducts.com/fil](https://www.realvalueproducts.com/sites/realvalueproducts.com/files/webform/aleebert600.pdf) [es/webform/aleebert600.pdf](https://www.realvalueproducts.com/sites/realvalueproducts.com/files/webform/aleebert600.pdf) [https://ameeni.com/upload/files/2022/07/KPEt667sn5Z2p9ZWsV5v\\_](https://ameeni.com/upload/files/2022/07/KPEt667sn5Z2p9ZWsV5v_05_62021542064d0f28fce923ac33add71d_file.pdf) [05\\_62021542064d0f28fce923ac33add71d\\_file.pdf](https://ameeni.com/upload/files/2022/07/KPEt667sn5Z2p9ZWsV5v_05_62021542064d0f28fce923ac33add71d_file.pdf) [https://www.briarcliffmanor.org/sites/g/files/vyhlif326/f/pages/2022](https://www.briarcliffmanor.org/sites/g/files/vyhlif326/f/pages/2022_dpw_calendar_1.pdf) [\\_dpw\\_calendar\\_1.pdf](https://www.briarcliffmanor.org/sites/g/files/vyhlif326/f/pages/2022_dpw_calendar_1.pdf) [https://believewedding.com/2022/07/05/photoshop-2021-version-2](https://believewedding.com/2022/07/05/photoshop-2021-version-22-0-1-mem-patch-for-windows-2022/) [2-0-1-mem-patch-for-windows-2022/](https://believewedding.com/2022/07/05/photoshop-2021-version-22-0-1-mem-patch-for-windows-2022/) <http://rastadream.com/?p=29229> [https://www.cakeresume.com/portfolios/adobe-](https://www.cakeresume.com/portfolios/adobe-photoshop-2022-version-23-serial-number-an)

[photoshop-2022-version-23-serial-number-an](https://www.cakeresume.com/portfolios/adobe-photoshop-2022-version-23-serial-number-an)